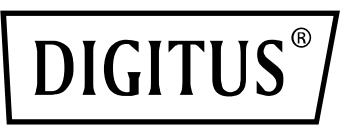

# **Adattatore da USB 3.0 a DVI**

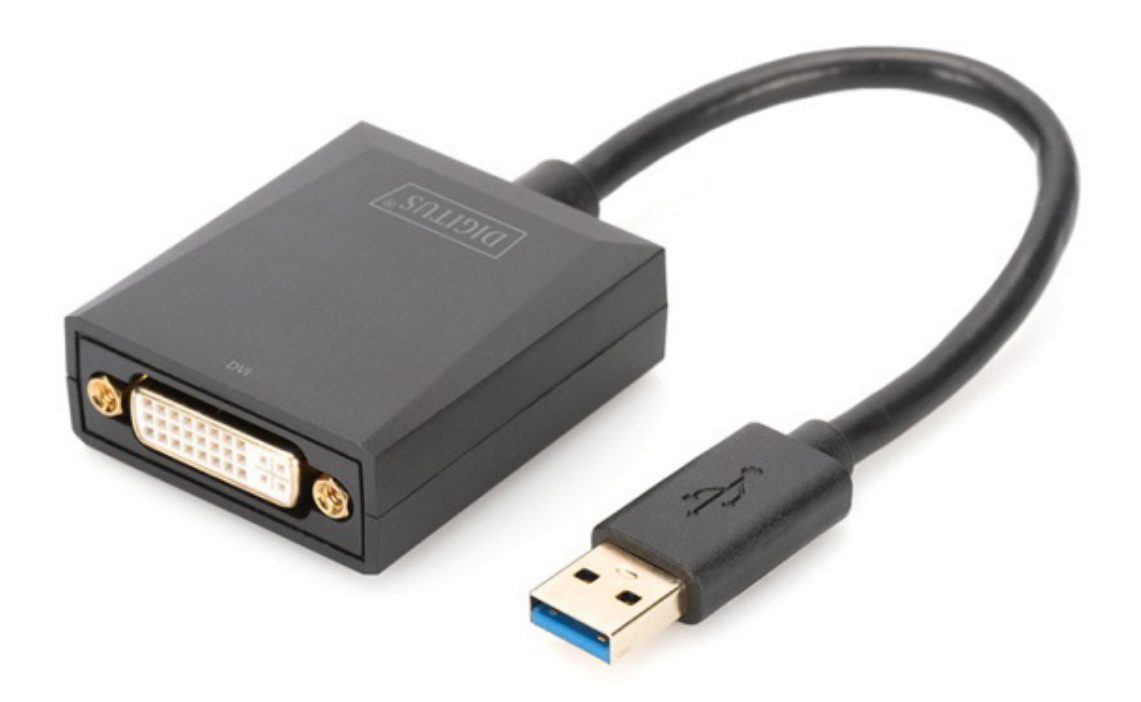

**Manuale** DA-70842 Rev. 2

#### **Descrizione**

Adattatore DIGITUS da USB 3.0 a DVI, con risoluzione fino a 1920x1080 @60Hz e supporto delle modalità estesa e mirror

L'adattatore DIGITUS da USB 3.0 a DVI permette di estendere il tuo spazio di lavoro con l'aggiunta di un altro monitor, TV o proiettore, collegati tramite interfaccia USB. Potrai usare due adattatori grafici contemporaneamente sul PC, nonché aggiungere e rimuovere monitor senza necessità di riavviare il sistema. Questo adattatore supporta risoluzioni fino a 1920x1080 e streaming video fino a 1080p. L'adattatore da USB 3.0 a DVI colpisce per l'eleganza della sua struttura nera e per la sua semplicità d'uso, che non richiede installazioni o schede grafiche aggiuntive. L'alimentazione elettrica avviene tramite porta USB, senza bisogno di alimentatori esterni.

### **Caratteristiche**

- Compatibile con le specifiche USB3.0 Revisione 1.0
- Compatibile con la definizione dispositivi di classe Universal Serial Bus per applicazioni Audio/Video (USB A/V)
- Porta USB di upstream con supporto delle velocità di trasmissione dati SS/HS (5Gbps/480Mbps)
- Uscita video con risoluzione fino a 1920x1080@60Hz in applicazioni USB 3.0 (Uscita Video 800x600 in applicazioni USB 2.0)
- Certificato di supporto driver WHCK/WHQL per Windows 7, 8 e 10
- Supporta Windows Aero Effects

#### **Contenuto della confezione**

- 1. Adattatore grafico USB3.0
- 2. Guida all'installazione rapida

#### **Requisiti di sistema**

Intel i3 2,5GHz o successivi 4GB DDR3 SDRAM Sistema operativo: Windows 7 e successivi

#### **Installazione**

- 1. Collegare la porta USB DA-70842 al computer
- 2. Installare il driver (.exe file) e riavviare il computer.
- 3. Collegare il connettore DVI al monitor ed eseguire le impostazioni necessarie in Windows.

#### **PS: In caso di rilascio di nuove versioni del sistema operativo, visitare il sito**

http://www.business.assmann.com/and per scaricare il nuovo driver.

## **Schema dei collegamenti**

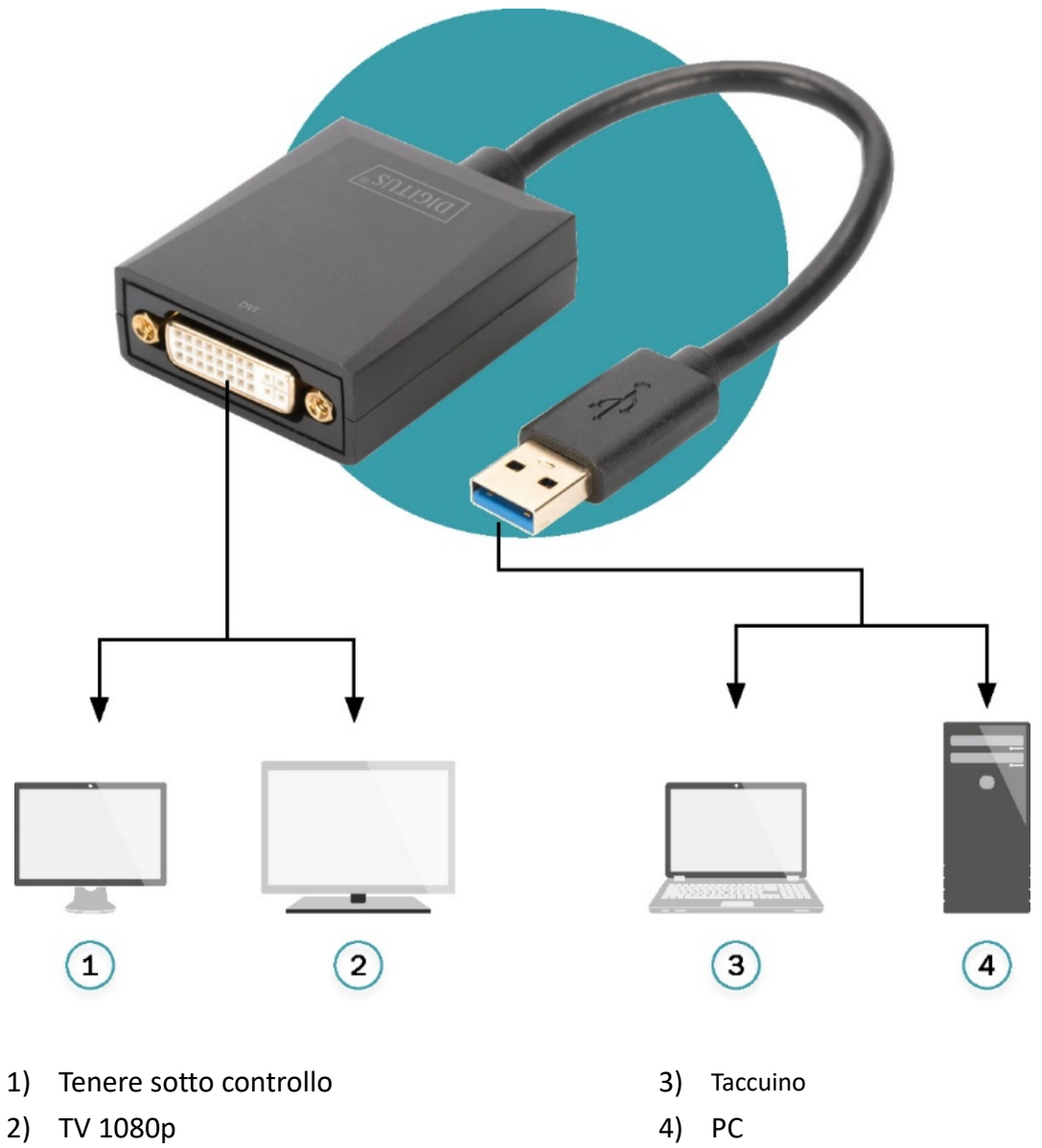

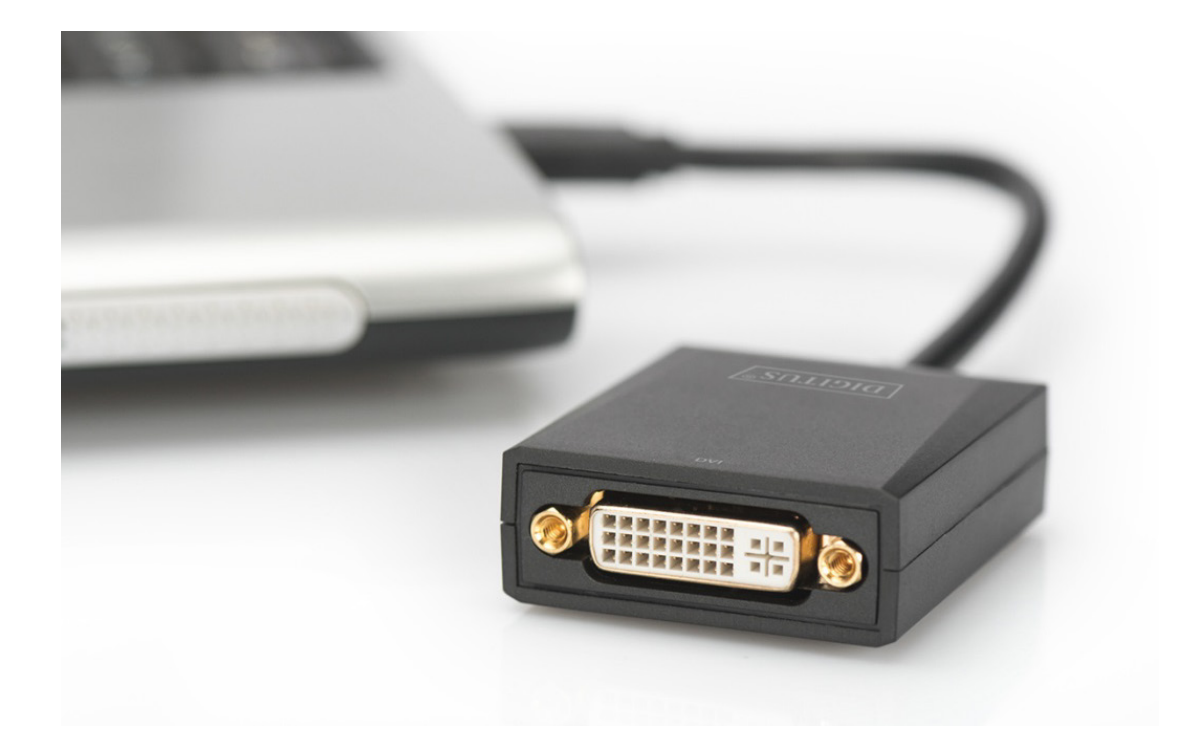

Con la presente Assmann Electronic GmbH dichiara che la Dichiarazione di Conformità fa parte del contenuto della spedizione. Qualora la dichiarazione di conformità risultasse mancante, è possible richiederla per posta all'indirizzo del produttore indicato di seguito.

#### **www.assmann.com**

Assmann Electronic GmbH Auf dem Schüffel 3 58513 Lüdenscheid Germania

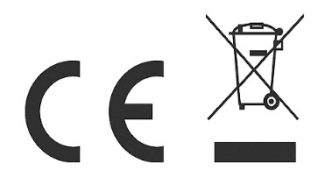